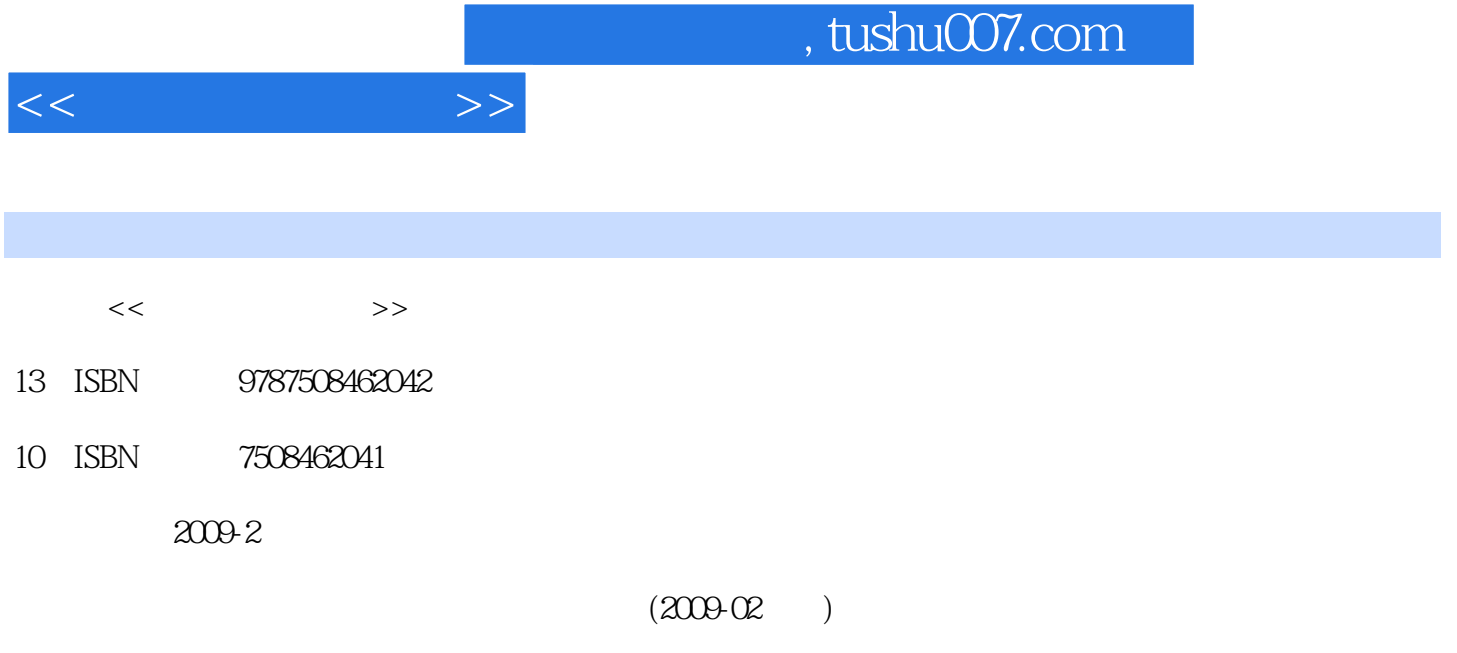

页数:261

PDF

更多资源请访问:http://www.tushu007.com

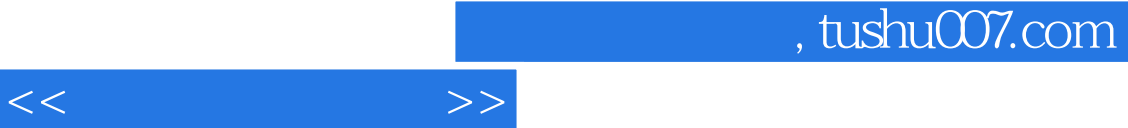

## $\mu$  $\frac{1}{\sqrt{1-\frac{1}{\sqrt{1-\frac{1$  $n$ , send the term of the term of the term of the term of the term of the term of the term of the term of the term of the term of the term of the term of the term of the term of the term of the term of the term of the ter

 $21$   $"$   $"$   $"$   $"$ "教材,以突出计算机文化知识介绍和计算机应用能力培养。  $\frac{1}{\sqrt{2\pi}}$ 

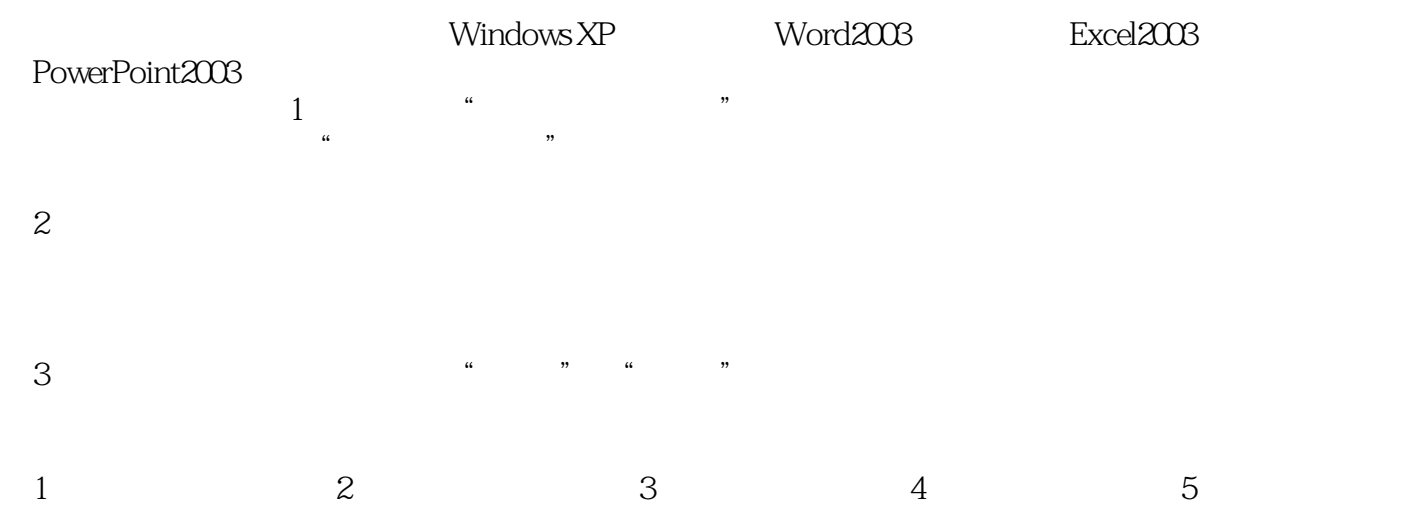

第6章由张竞波编写,第7章由王帆编写。

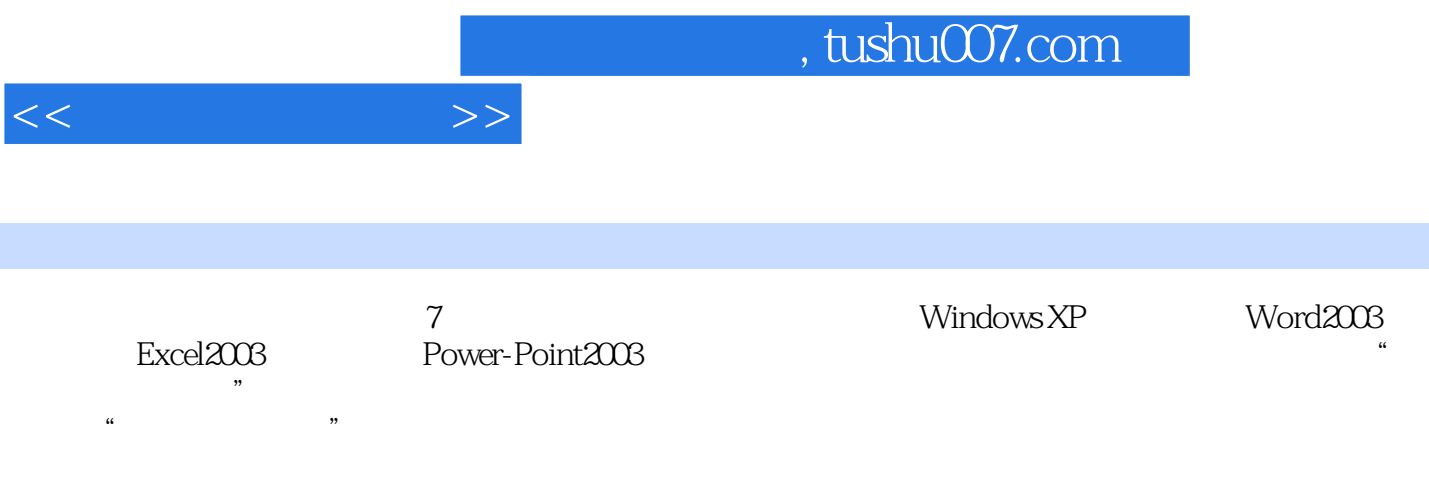

 $\alpha$  and  $\alpha$  and  $\alpha$  and  $\alpha$  and  $\alpha$ 

*Page 3*

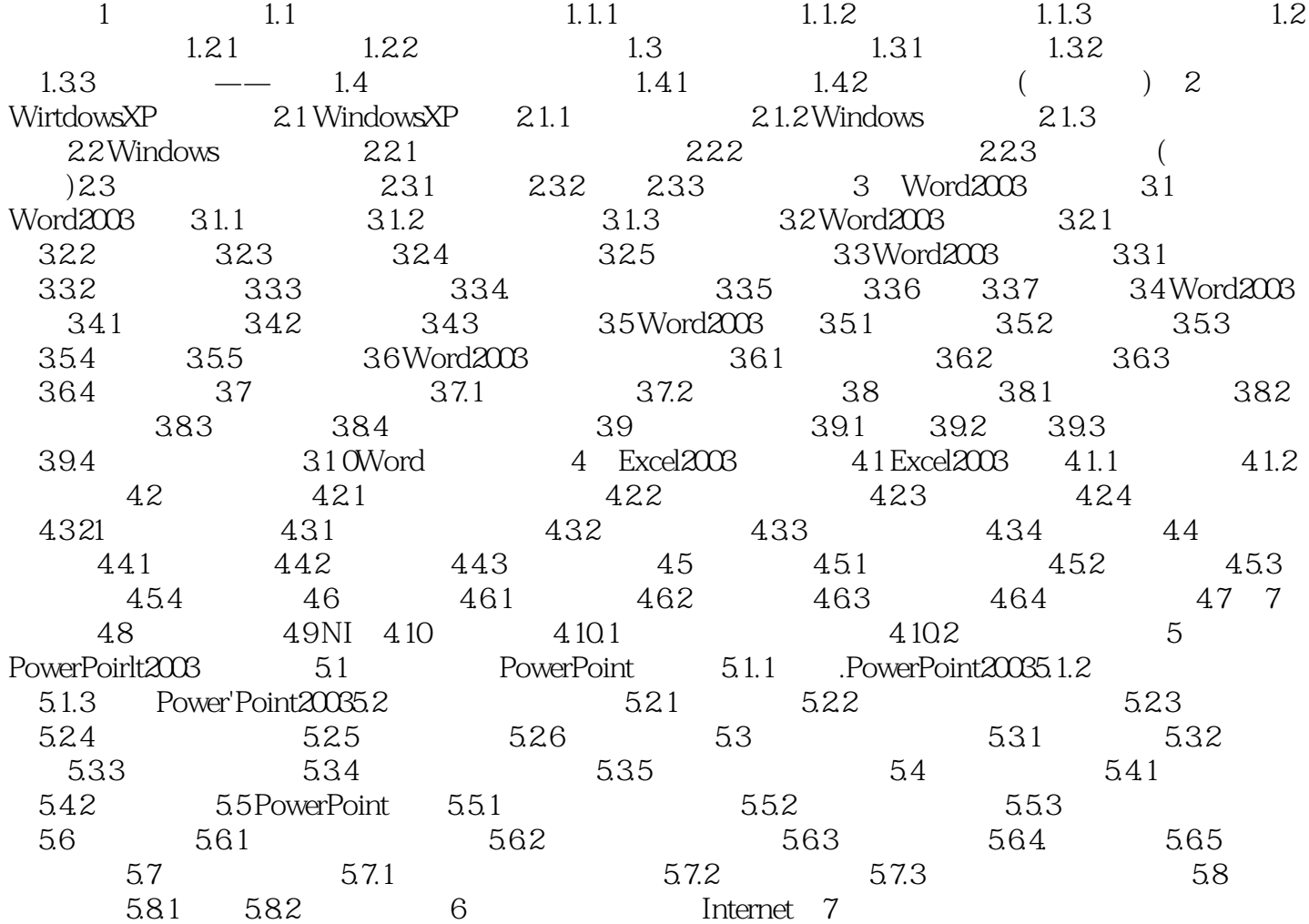

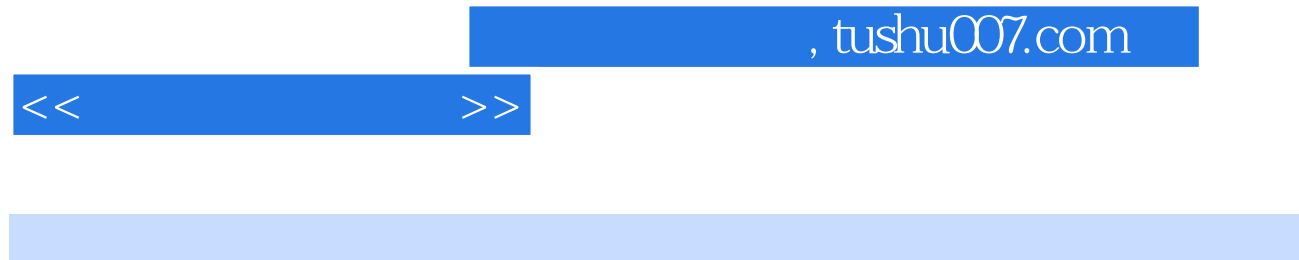

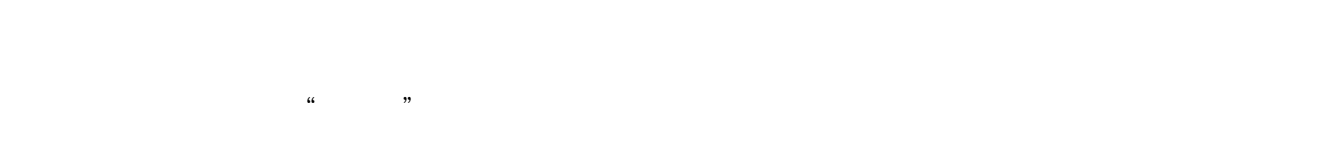

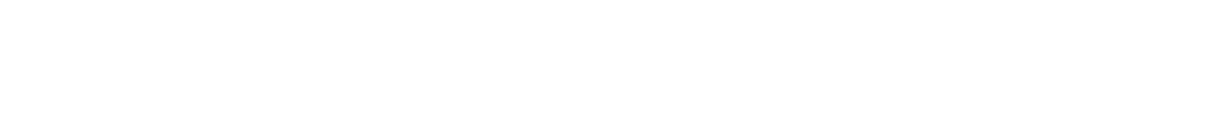

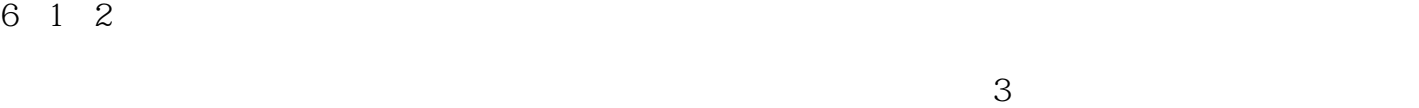

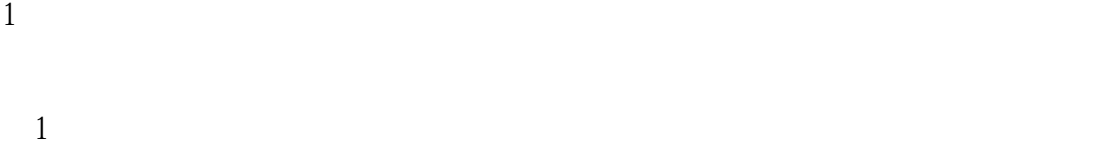

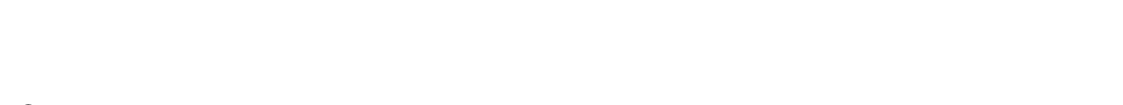

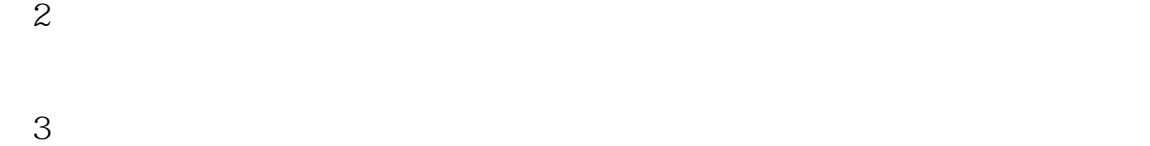

 $2$ 

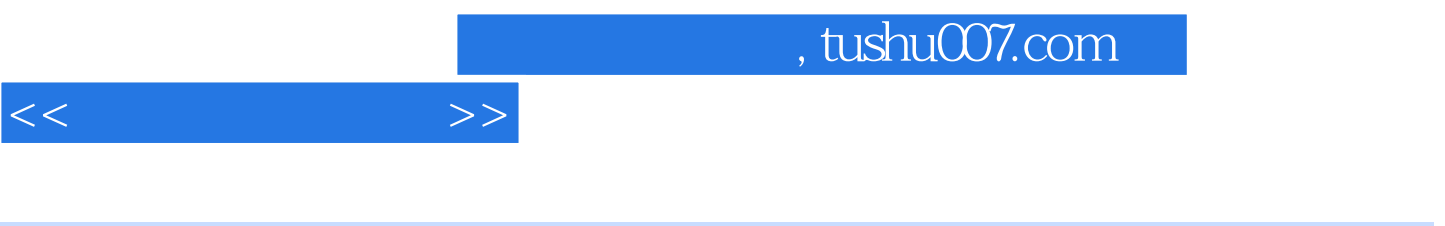

 $21$ 

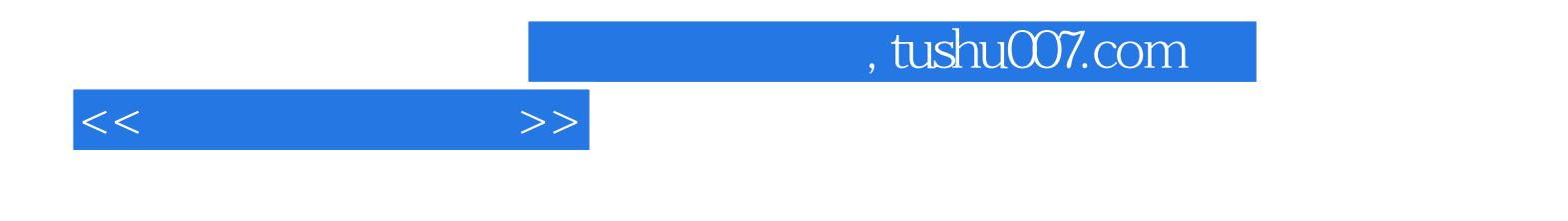

本站所提供下载的PDF图书仅提供预览和简介,请支持正版图书。

更多资源请访问:http://www.tushu007.com